**Click and write question text (n = 27)**

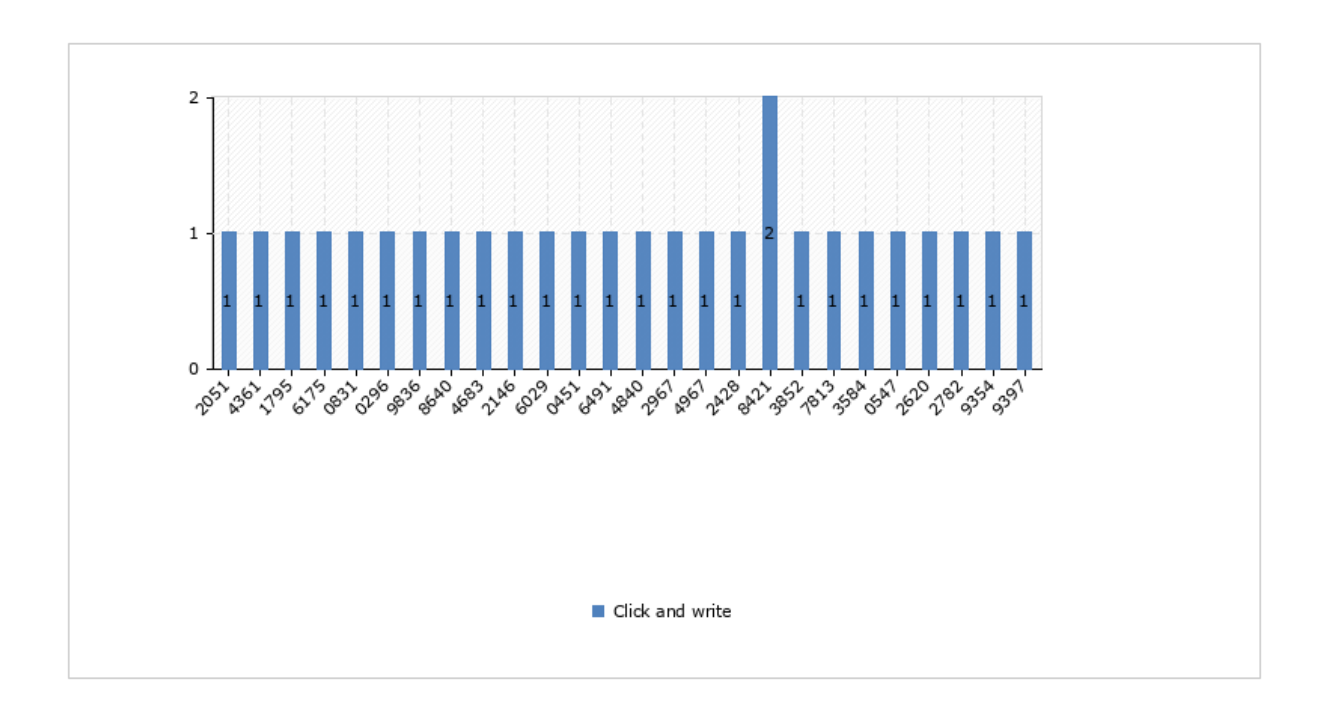